## **GCSE Computer Science**

## Programming Code Bible

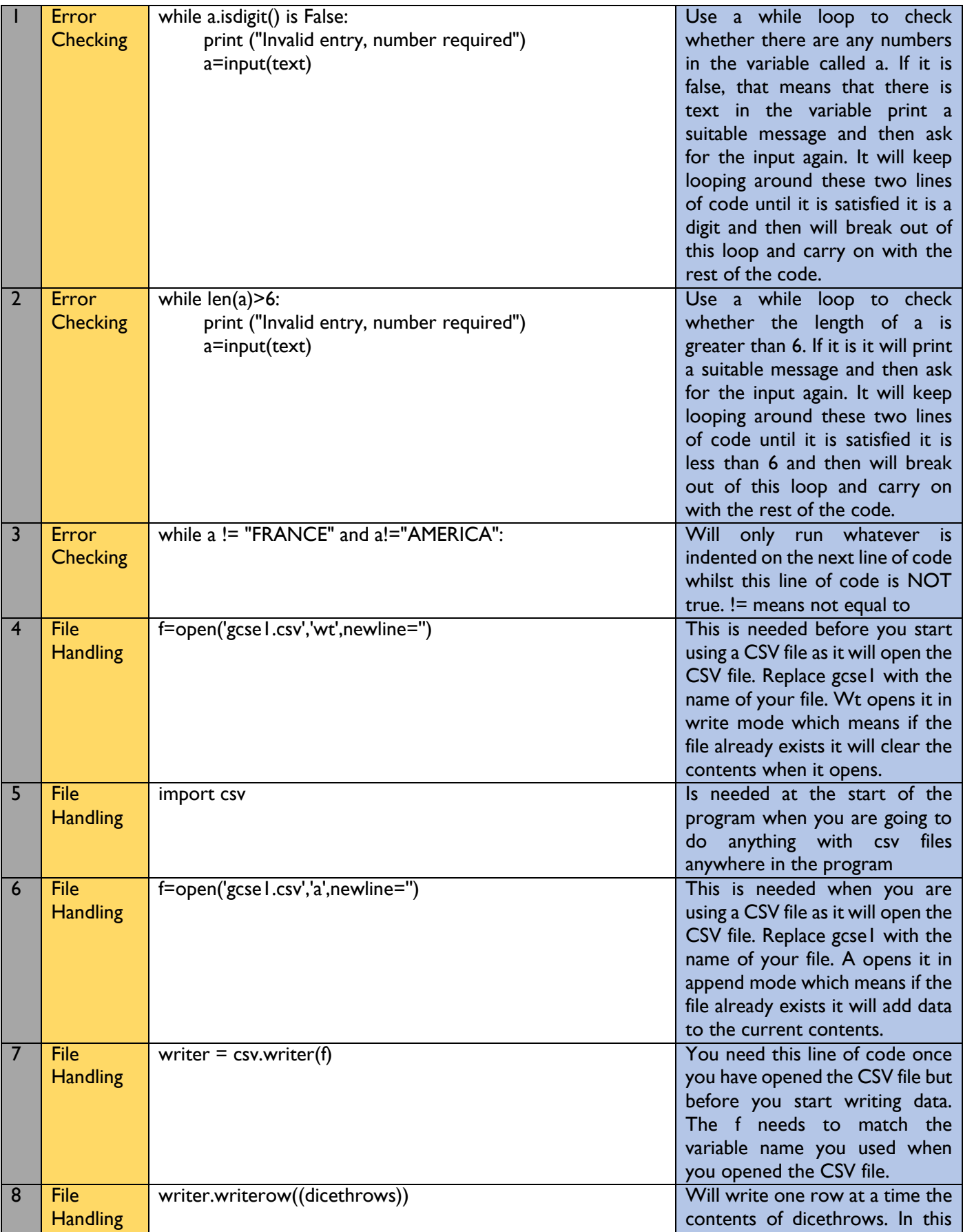

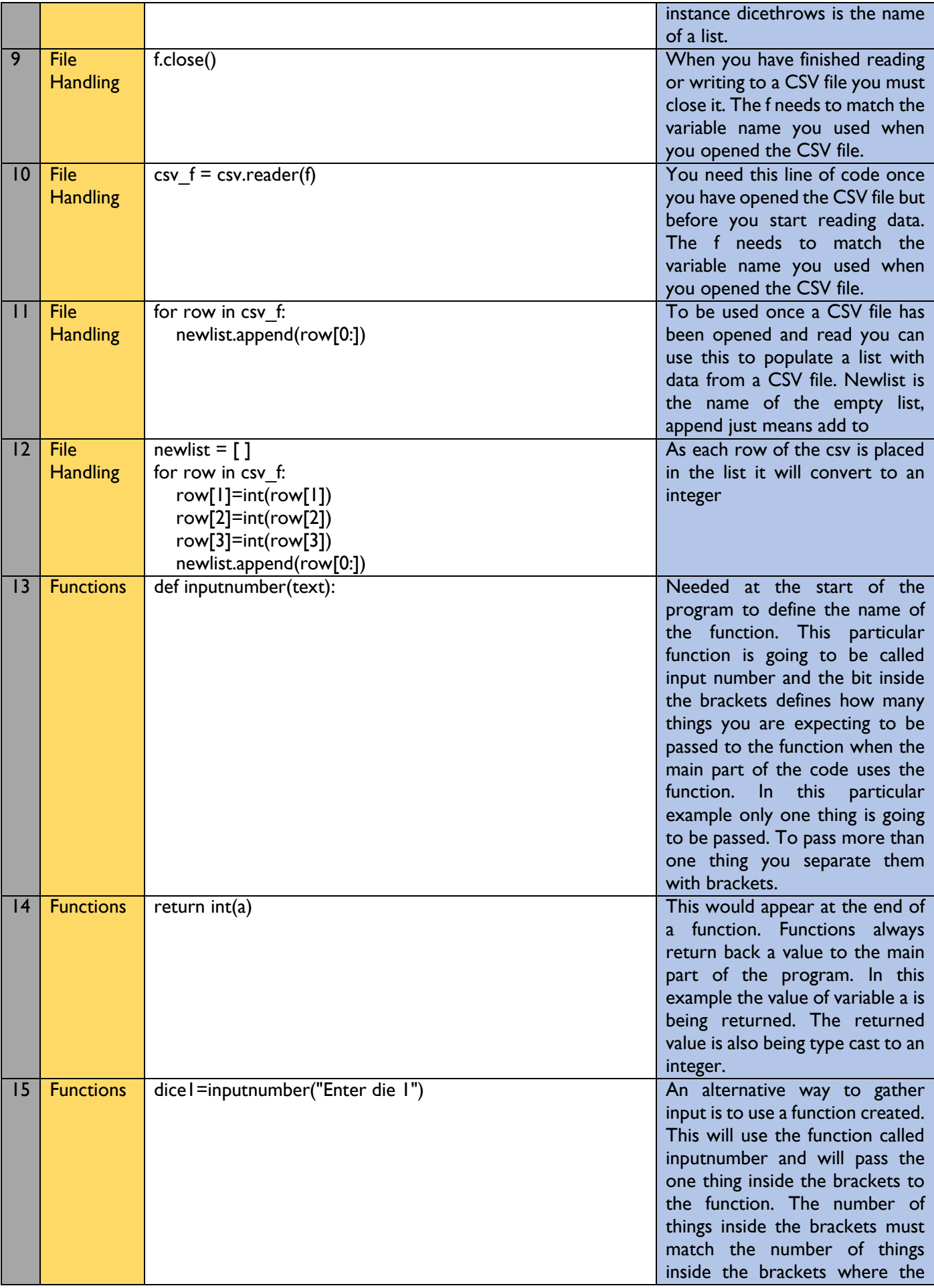

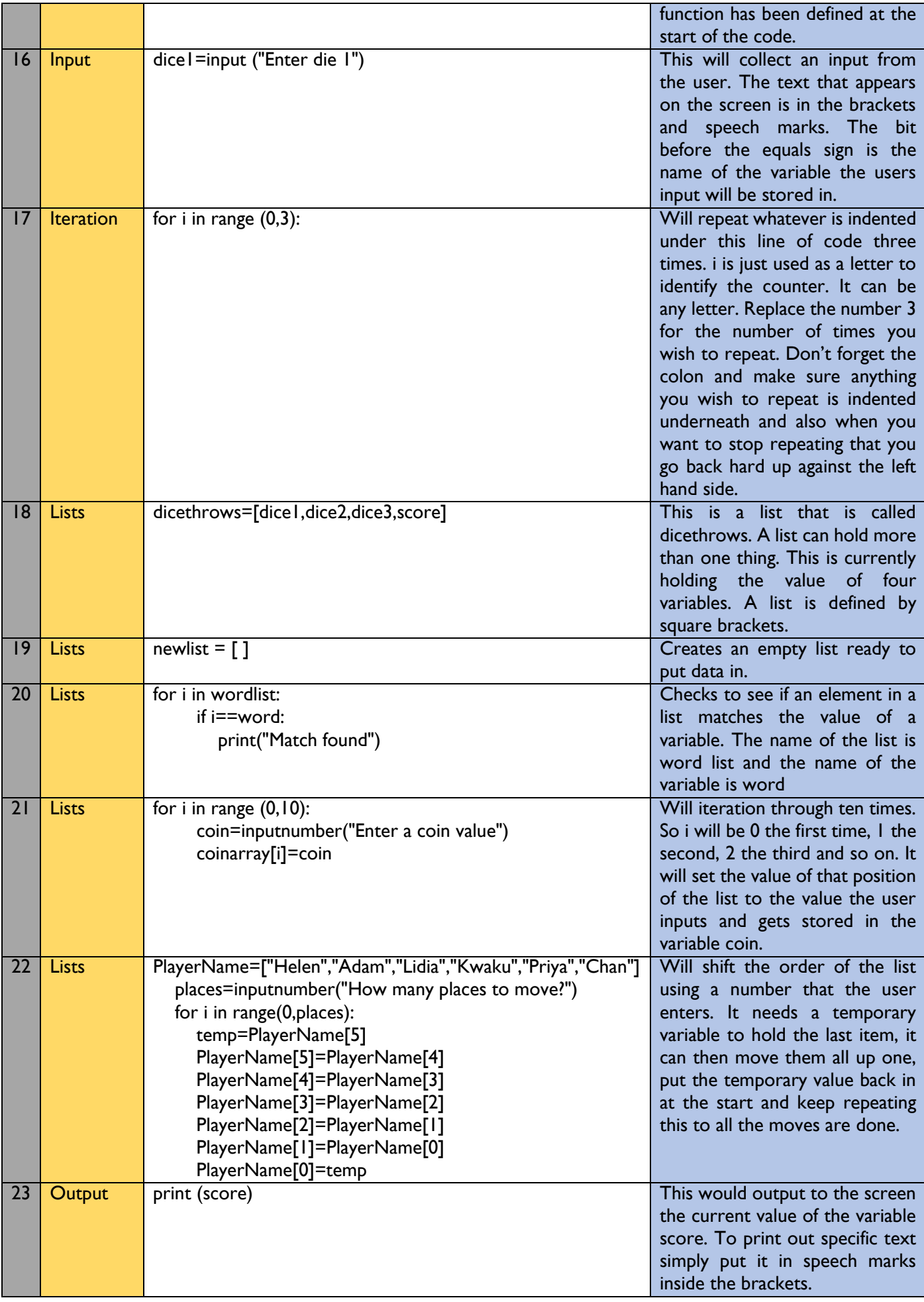

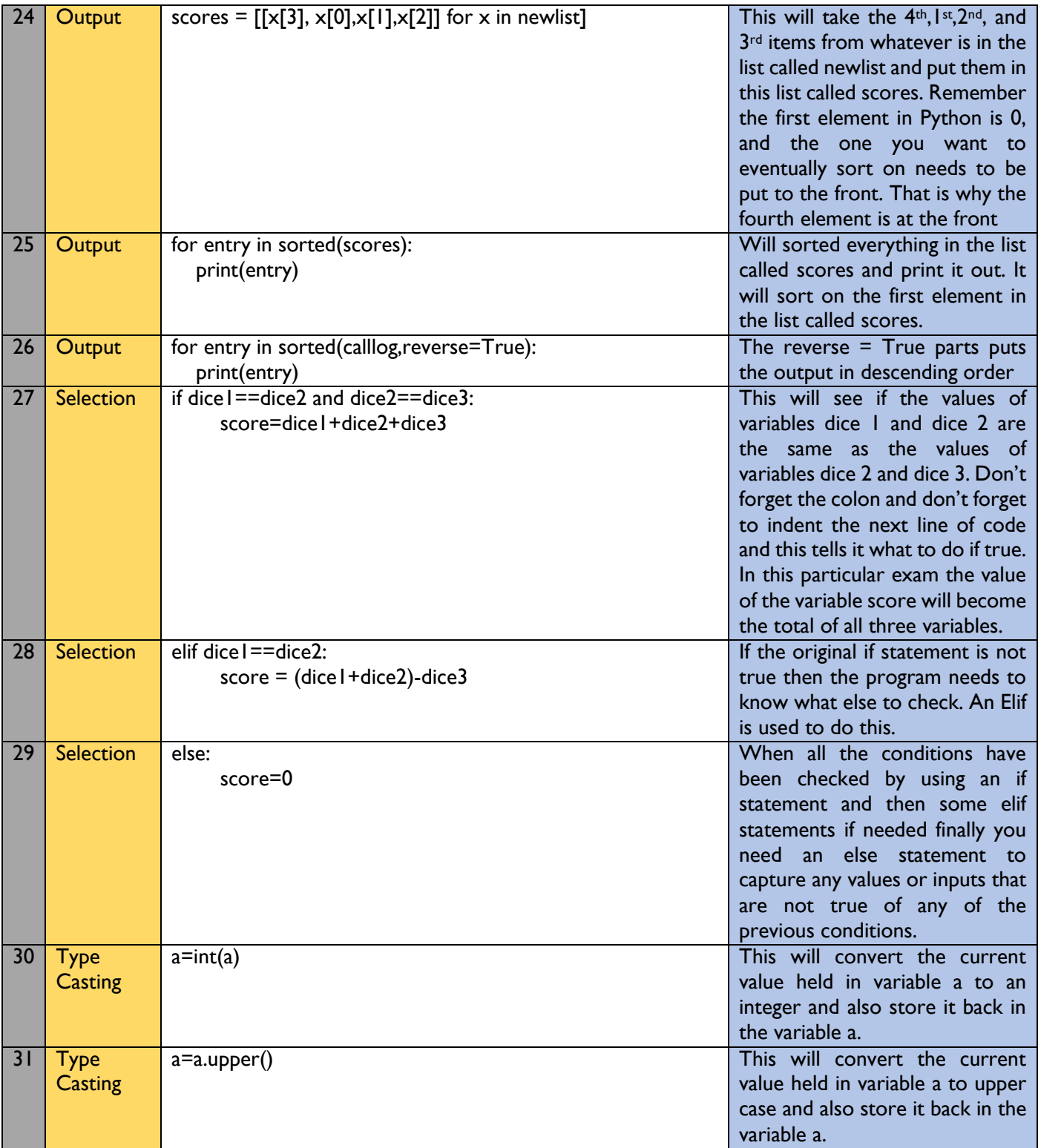